# ARM Cortex Debug ETM プローブ 取扱説明書

本製品はハーフピッチ 10/20 ピン Cortex Debug コネクタ用のプローブになります。ターゲットボードに搭載されたコネクタのピンに 合わせて付属の 10 ピンまたは 20 ピンケーブルで接続してください。また、本製品は JTAG 及び SWD に対応しています。接続に関 しては、各機能代表的な接続を後述の接続図や JP 設定を参照してください。これ以外の接続方法に関しては、JP 設定を参照し、 設計、接続をしてください。

トレース対応の JTAG 及び SWD 機能を使ったデバッグを行う場合はターゲットボード上に、本製品のケーブルを接続するための回 路やコネクタが必要になります。以下の図を参考にしてターゲット上に回路を用意しておいてください。また、必ずご使用の CPU の ユーザーズマニュアルもあわせてご確認ください。

PARTNER-Jet(ARM) ハードウェアマニュアルもあわせてご確認ください。

# 1, ターゲットボード上に用意するコネクタ

1, 20 ピンコネクタ(JTAG 接続)

1

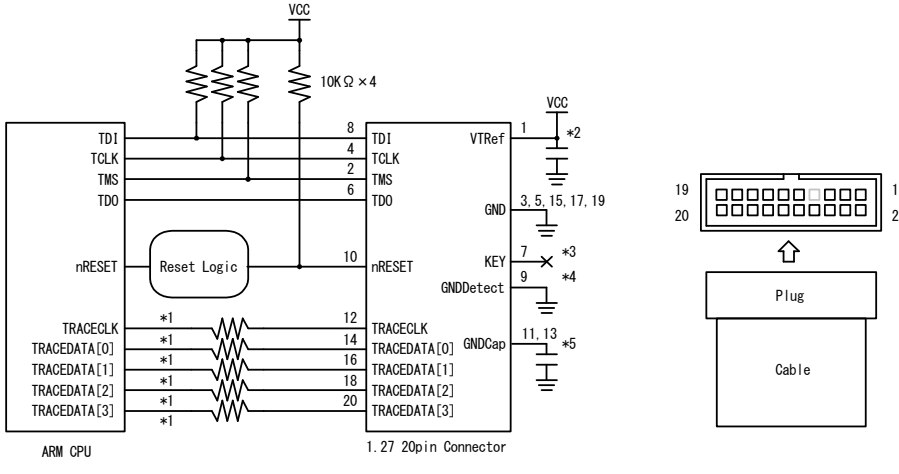

図 20 ピン JTAG 接続コネクタ推奨回路例

注 1. パターン長はできるだけ短くしてください。

- 注 2. TCLK 信号 のクロックパターン長はできるだけ短くして、GND で囲んでシールドしてください。
- 注 3. トレース信号(\*1) はできるだけ短くして、配線長をそろえてください。また、他の信号からのクロストークに特に注意してください。未接続のトレース信 号は、コネクタの端子をGND に接続してください。ターゲットの基板の状態やCPUのドライブ能力などでダンピング抵抗などを入れる必要がある場 合がありますので、抵抗(33Ω)が実装できるようにすることを推奨します。
- 注 4. \*2 コネクタ付近にパスコン(0.1uF)を配置してください。VTRef は直接信号の IO 電源を接続することを推奨します。
- 注 5. \*3 KEY は Plug 側で埋められています。コネクタのピンのない位置と合わせて挿入してください。
- 注 6. \*4 出荷時 9 ピンは本製品内で GND に接続されています。JP 設定を参照してください。
- 注 7. \*5 VTRef 同等のパスコン(0.1uF)を接続し、AC 的に GND に接続することを推奨します。未接続でも構いません。
- 注 8. リセットロジックは、PARTNER-Jet(ARM) ハードウェアマニュアル『リセット回路について』(25 ページ) を参照してください。

# 2, 20 ピンコネクタ(JTAG 接続) ピン配列

## コネクタ型番 SAMTEC 製 SHF-110-01-L-D-TH

| コネクタピン番号       | CPU 信号名         | 備考       |  |  |
|----------------|-----------------|----------|--|--|
|                | VTRef           | 10 電源    |  |  |
| $\overline{2}$ | TMS             |          |  |  |
| 3              | GND             |          |  |  |
| 4              | <b>TCLK</b>     |          |  |  |
| 5              | GND             |          |  |  |
| 6              | TD <sub>0</sub> |          |  |  |
| 7              | <b>KEY</b>      | キーピン(*1) |  |  |
| 8              | <b>TDI</b>      |          |  |  |
| 9              | GND             | $(*2)$   |  |  |
| 10             | nRESET          |          |  |  |
| 11             | GNDCap          | $(*3)$   |  |  |
| 12             | <b>TRACECLK</b> |          |  |  |
| 13             | GNDCap          | $(*3)$   |  |  |
| 14             | TRACEDATA0      |          |  |  |
| 15             | GND             |          |  |  |
| 16             | TRACEDATA1      |          |  |  |
| 17             | GND             |          |  |  |
| 18             | TRACEDATA2      |          |  |  |
| 19             | GND             |          |  |  |
| 20             | TRACEDATA3      |          |  |  |

表 20 ピンコネクタ(JTAG 接続) ピン配列

\*1 KEY は Plug 側で埋められています。コネクタのピンのない位置と合わせて挿入してください。

\*2 出荷時 9 ピンは本製品内で GND に接続されています。JP 設定を参照してください。

\*3 VTRef 同等のパスコン(0.1uF)を接続し、AC 的に GND に接続することを推奨します。未接続でも構いません。

## 3, 10 ピンコネクタ(JTAG 接続)

3

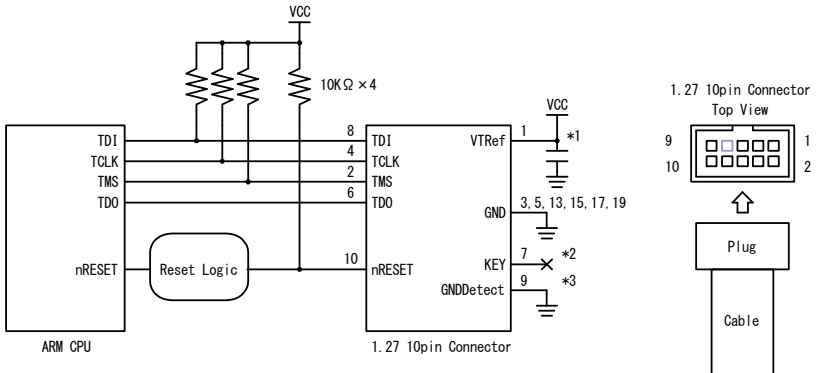

図 10 ピン SWD 接続コネクタ推奨回路例

注 1. パターン長はできるだけ短くしてください。

注 2. \*1 コネクタ付近にパスコン(0.1uF)を配置してください。VTRef は直接信号の IO 電源を接続することを推奨します。

注 3. \*2 KEY は Plug 側で埋められています。コネクタのピンのない位置と合わせて挿入してください。

注 4. \*3 出荷時 9 ピンは本製品内で GND に接続されています。JP 設定を参照してください。

注 5. リセットロジックは、PARTNER-Jet(ARM) ハードウェアマニュアル『リセット回路について』(25 ページ) を参照してください

#### 4, 10 ピンコネクタ(JTAG 接続) ピン配列 コネクタ型番 SAMTEC 製 SHF-105-01-L-D-TH

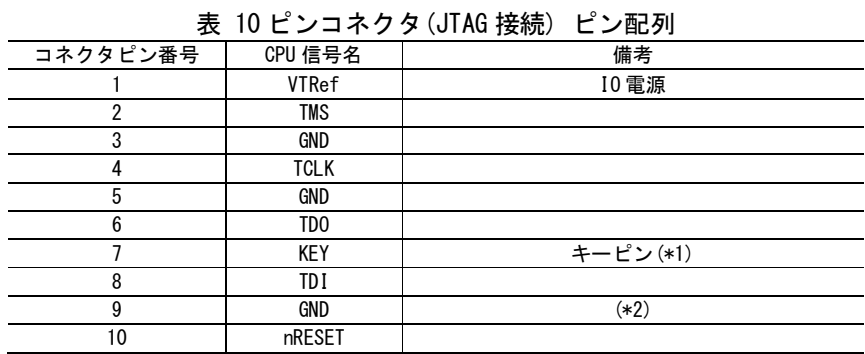

\*1 KEY は Plug 側で埋められています。コネクタのピンのない位置と合わせて挿入してください。

\*2 出荷時 9 ピンは本製品内で GND に接続されています。JP 設定を参照してください。

#### 5, 20 ピンコネクタ(SWD 接続)

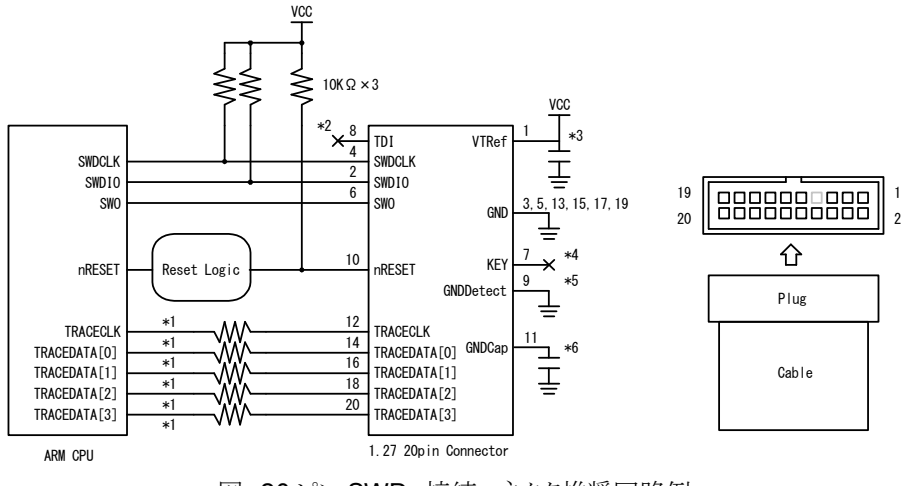

図 20 ピン SWD 接続コネクタ推奨回路例

- 注 1. パターン長はできるだけ短くしてください。
- 注 2. SWDCLK 信号 のクロックパターン長はできるだけ短くして、GND で囲んでシールドしてください。
- 注 3. トレース信号(\*1) はできるだけ短くして、配線長をそろえてください。また、他の信号からのクロストークに特に注意してください。未接続のトレース信 号は、コネクタの端子をGND に接続してください。ターゲットの基板の状態やCPUのドライブ能力などでダンピング抵抗などを入れる必要がある場 合がありますので、抵抗(33Ω)が実装できるようにすることを推奨します。
- 注 4. \*2 TDI 信号は、オプションです。CPU 側が機能兼用ピンの JTAG で接続可能な場合は、TDI 信号は接続することを推奨します。CPU 側に該当す る端子がない場合は未接続でかまいません。
- 注 5. \*3 コネクタ付近にパスコン(0.1uF)を配置してください。VTRef は直接信号の IO 電源を接続することを推奨します。
- 注 6. \*4 KEY は Plug 側で埋められています。コネクタのピンのない位置と合わせて挿入してください。
- 注 7. \*5 出荷時 9 ピンは本製品内で GND に接続されています。JP 設定を参照してください。
- 注 8. \*6 VTRef 同等のパスコン(0.1uF)を接続し、AC 的に GND に接続することを推奨します。未接続でも構いません。
- 注 9. リセットロジックは、PARTNER-Jet(ARM) ハードウェアマニュアル『リセット回路について』(25 ページ) を参照してください。

# 6, 20 ピンコネクタ(SWD 接続) ピン配列

# コネクタ型番 SAMTEC 製 SHF-110-01-L-D-TH

| 衣 20 Lノコイソメ \3WD 技祝/ Lノ配列 |                   |           |  |  |
|---------------------------|-------------------|-----------|--|--|
| コネクタピン番号                  | CPU 信号名           | 備考        |  |  |
|                           | <b>VTRef</b>      | 10 電源     |  |  |
| $\overline{2}$            | SWD <sub>I0</sub> |           |  |  |
| 3                         | GND               |           |  |  |
| 4                         | <b>SWCLK</b>      |           |  |  |
| 5                         | GND               |           |  |  |
| 6                         | SWO               |           |  |  |
| 7                         | <b>KEY</b>        | キーピン(*1)  |  |  |
| 8                         |                   | オプション(*2) |  |  |
| 9                         | GND               | $(*3)$    |  |  |
| 10                        | nRESET            |           |  |  |
| 11                        | GNDCap            | $(*4)$    |  |  |
| 12                        | <b>TRACECLK</b>   |           |  |  |
| 13                        | GNDCap            | $(*4)$    |  |  |
| 14                        | <b>TRACEDATAO</b> |           |  |  |
| 15                        | GND               |           |  |  |
| 16                        | TRACEDATA1        |           |  |  |
| 17                        | GND               |           |  |  |
| 18                        | TRACEDATA2        |           |  |  |
| 19                        | GND               |           |  |  |
| 20                        | TRACEDATA3        |           |  |  |

丰 20 ピンコネクタ (SWD 挟結) ピン配列

\*1 KEY は Plug 側で埋められています。コネクタのピンのない位置と合わせて挿入してください。

\*2 TDI 信号は、オプションです。CPU 側が機能兼用ピンの JTAG で接続可能な場合は、TDI 信号は接続することを推奨します。 CPU 側に該当する端子がない場合は未接続でかまいません。

- \*3 出荷時 9 ピンは本製品内で GND に接続されています。JP 設定を参照してください。
- \*4 VTRef 同等のパスコン(0.1uF)を接続し、AC 的に GND に接続することを推奨します。未接続でも構いません。

#### 7, 10 ピンコネクタ(SWD 接続)

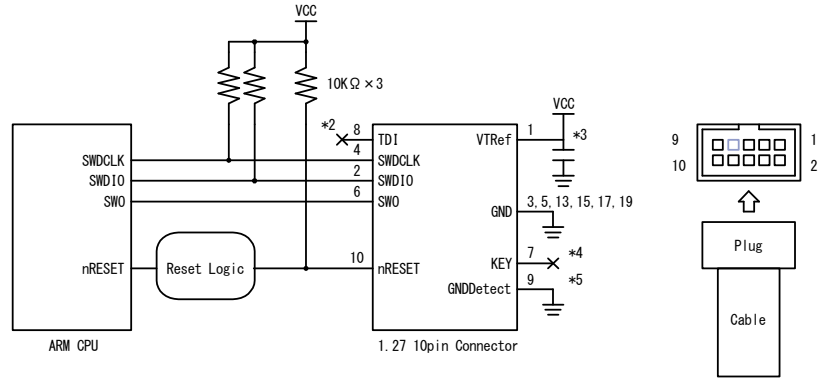

図 10 ピン SWD 接続コネクタ推奨回路例

注 1. パターン長はできるだけ短くしてください。

注 2. SWDCLK 信号 のクロックパターン長はできるだけ短くして、GND で囲んでシールドしてください。

- 注 3. \*2 TDI 信号は、オプションです。CPU 側が機能兼用ピンの JTAG で接続可能な場合は、TDI 信号は接続することを推奨します。CPU 側に該当す る端子がない場合は未接続でかまいません。
- 注 4. \*3 コネクタ付近にパスコン(0.1uF)を配置してください。VTRef は直接信号の IO 電源を接続することを推奨します。
- 注 5. \*4 KEY は Plug 側で埋められています。コネクタのピンのない位置と合わせて挿入してください。
- 注 6. \*5 出荷時 9 ピンは本製品内で GND に接続されています。JP 設定を参照してください。
- 注 7. リセットロジックは、PARTNER-Jet(ARM) ハードウェアマニュアル『リセット回路について』(25ページ) を参照してください

## 8, 10 ピンコネクタ(SWD 接続) ピン配列 コネクタ型番 SAMTEC 製 SHF-105-01-L-D-TH

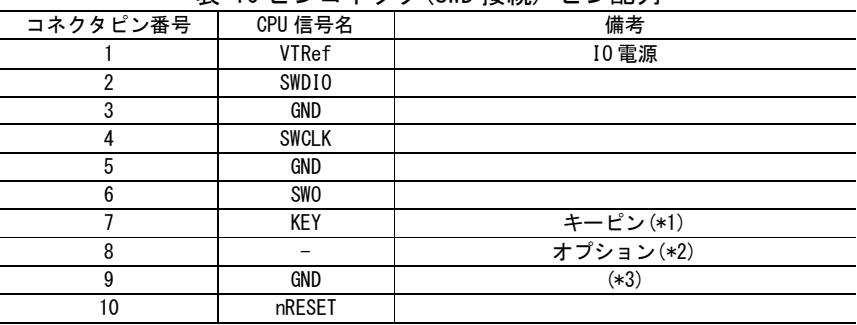

#### 表 10 ピンコネクタ(SWD 接続) ピン配列

- \*1 KEY は Plug 側で埋められています。コネクタのピンのない位置と合わせて挿入してください。
- \*2 TDI 信号は、オプションです。CPU 側が機能兼用ピンの JTAG で接続可能な場合は、TDI 信号は接続することを推奨します。 CPU 側に該当する端子がない場合は未接続でかまいません。
- \*3 出荷時 9 ピンは本製品内で GND に接続されています。JP 設定を参照してください。

# 9, JP 設定

7

#### 1, PARTNER-Jet 側基板のジャンパー設定

本製品では、通常 JP1,4 の設定を変更する必要はありません。

出荷時の設定 JP1=1-2 JP4=2

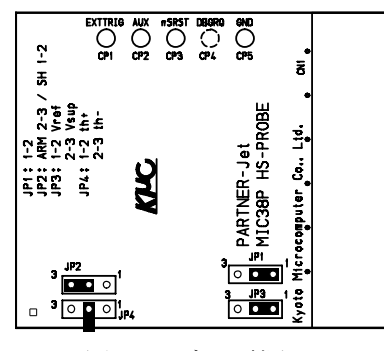

図 ターゲット電源 JP

## 入力電圧スレッシホールド設定 (JP1)

入力信号(TDO やトレース信号)のスレッシホールド電圧(入力バッファ電源電圧)を設定します。通常変更する必要はありません。

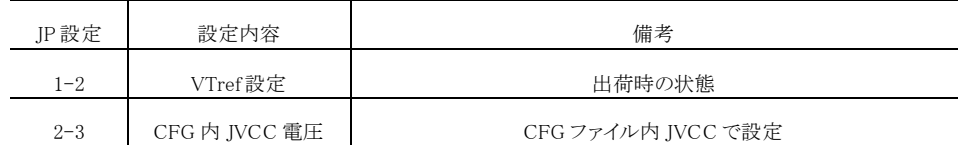

表 入力電圧スレッシホールド設定

#### 入力電圧の調整 (JP4)

JP1がJP3設定の場合に有効になります。入力信号(TDOやトレース信号)のスレッシホールド電圧(入力バッファ電源電圧)を調整し ます。通常変更する必要はありません。

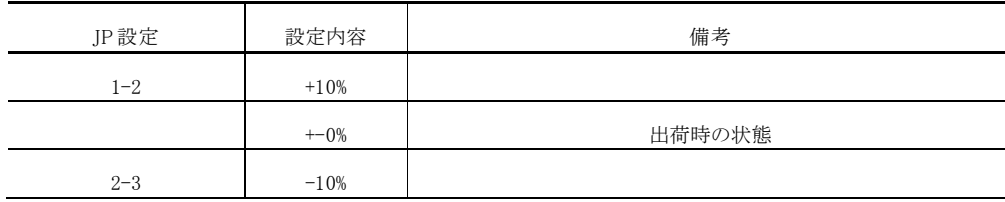

## 表 入力電圧の調整

上限は 3.3V になります。3.3V の場合+10%の設定は、+-0%と同じ状態になります。 JP2,3 は出荷時固定になります。 JP2=2-3 JP3=1-2

## 2, ターゲット側基板のジャンパー設定

ターゲット CPU とデバッグコネクタの接続に応じて、各ジャンパの設定を行ってください。出荷時は、JTAG+ETM の設定になってい ます。

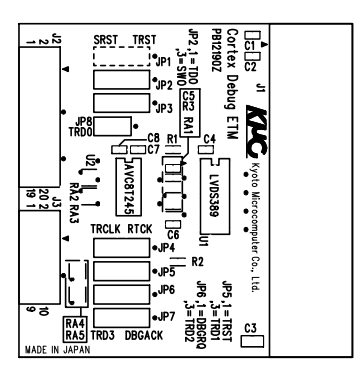

1: JP1 Cortex Debug 10 ピン nRESET の接続設定。

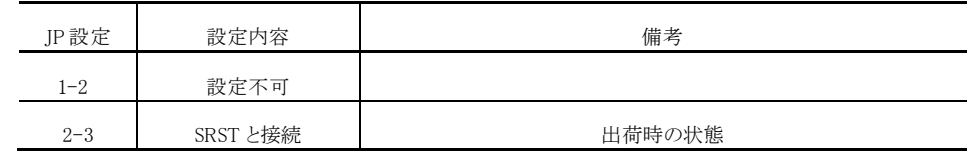

## 表 JP1 設定

2: JP2 SWO の接続設定 SWO の PARTNER-Jet と Cortex Debug Connector の接続を切り替えます。 Cortex Debug Connector 10 ピンおよび JTAG 接続では、変更しないでください。

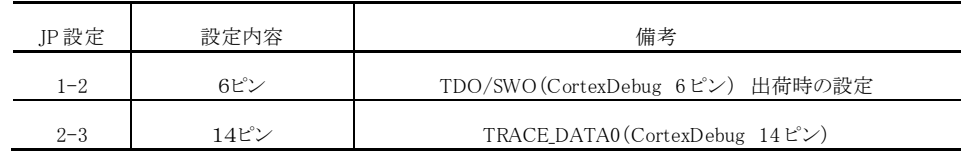

#### 表 JP2 設定

\* ターゲットが Cortex Debug Connector 20 ピンで ETM ではなく SWD 機能で 14 ピンが SWO で接続されている場合に変更 してください。

#### 3: JP3 Cortex Debug 9ピンの接続設定 出荷時 GND 設定

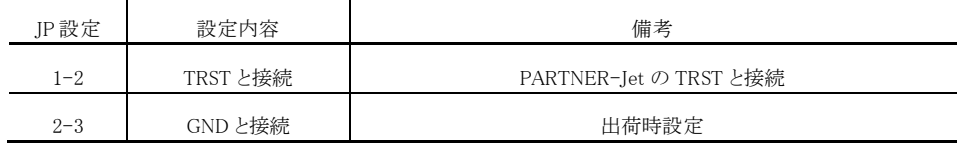

## 表 JP3 設定

\* ターゲット基板の Cortex Debug 9ピンが TRST の場合、必ず変更してください。

4: JP4 Cortex Debug 12 ピンの接続設定 出荷時 TRACE\_CLK 設定

| JP 設定   | 設定内容          | 備考                                |
|---------|---------------|-----------------------------------|
| $1 - 2$ | RTCK と接続      | PARTNER-Jet の RTCK と接続            |
| $2 - 3$ | TRACE_CLK と接続 | PARTNER-Jet の TRACE_CLK と接続 出荷時設定 |

#### 表 JP4 設定

- \* ターゲットが Cortex Debug Connector 20 ピンで ETM ではなく JTAG 機能で 12 ピンが RTCK で接続されている場合に変更 してください。
- 5: JP5 Cortex Debug 16 ピンの接続設定 出荷時 TRACE\_D1 設定

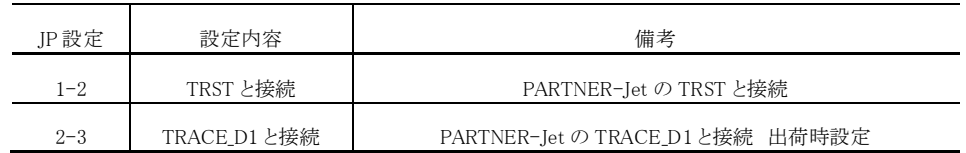

#### 表 JP5 設定

- \* ターゲットが Cortex Debug Connector 20 ピンで ETM ではなく JTAG 機能で 16 ピンが TRST で接続されている場合に変更 してください。
- 6: JP6 Cortex Debug 18 ピンの接続設定 出荷時 TRACE\_D2 設定

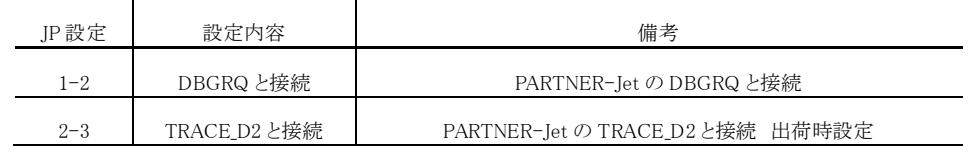

## 表 JP5 設定

\* ターゲットが Cortex Debug Connector 20 ピンで ETM ではなく JTAG 機能で 18 ピンが DBGRQ で接続されている場合に変 更してください。

7: JP7 Cortex Debug 20 ピンの接続設定 出荷時 TRACE\_D3 設定

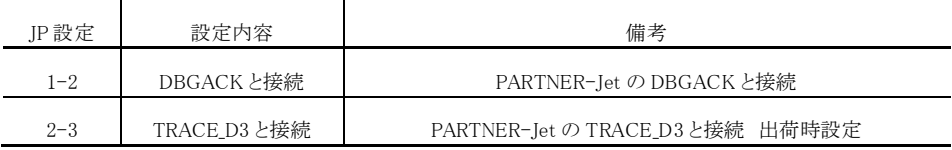

## 表 JP5 設定

\* ターゲットが Cortex Debug Connector 20 ピンで ETM ではなく JTAG 機能で 20 ピンが DBGACK で接続されている場合に 変更してください。

8: JP8 ジャンパーを接続した状態で出荷されています。変更しないでください。